AddOutputFilterByType DEFLATE text/html AddOutputFilterByType DEFLATE text/css AddOutputFilterByType DEFLATE text/javascript

RewriteEngine on RewriteCond %{HTTP\_HOST} ^www\.html5test\.com\$ RewriteRule ^ http://html5test.com%{REQUEST\_URI} [L,R=301]

RewriteCond %(HTTP\_HOST) ^(beta.)?cn.html5test.com RewriteRule ^translation.js\$ /translations/cn/index.js RewriteRule ^translation.js\$ /translations/en/index.js

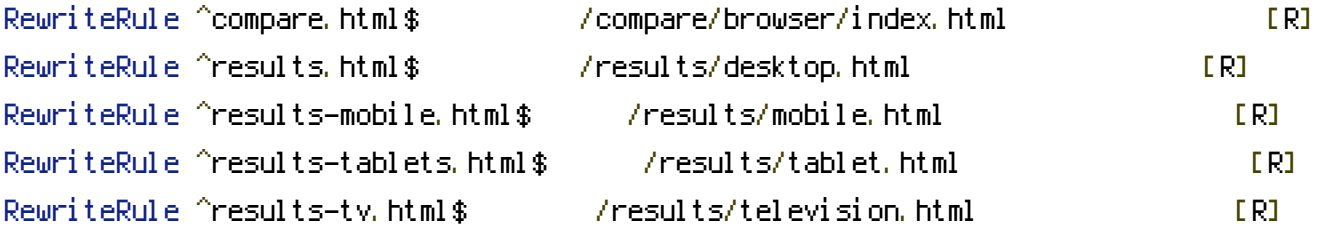

RewriteRule ^api/(.+)\$ /backend/index.php?method=\$1&%{QUERY\_STRING} RewriteRule ^s/(.+).html\$ /backend/controllers/saved.php?id=\$1 RewriteRule ^compare/browser/index.html\$ /backend/controllers/browser.php?% {QUERY\_STRING} RewriteRule ^compare/browser/(.+).html\$ /backend/controllers/browser.php?show=\$1&% {QUERY\_STRING} RewriteRule ^compare/feature/index.html\$ /backend/controllers/feature.php?% {QUERY\_STRING} RewriteRule ^compare/feature/(.+).html\$ /backend/controllers/feature.php?show=\$1&% {QUERY\_STRING} RewriteRule ^results/desktop.html\$ /backend/controllers/results.php?type=desktop RewriteRule ^results/mobile.html\$ /backend/controllers/results.php?type=mobile RewriteRule ^results/tablet.html\$ /backend/controllers/results.php?type=tablet RewriteRule ^results/gaming.html\$ /backend/controllers/results.php?type=gaming RewriteRule ^results/television.html\$ //backend/controllers/results.php?type=television RewriteRule ^results/other.html\$ /backend/controllers/results.php?type=other RewriteRule ^results/latest.html\$ /backend/controllers/latest.php RewriteRule ^results/search.html\$ /backend/controllers/search.php RewriteRule ^results/related/(.+).html\$ /backend/controllers/fingerprint.php?id=\$1 RewriteRule ^devicelab/?\$ /backend/controllers/lab.php

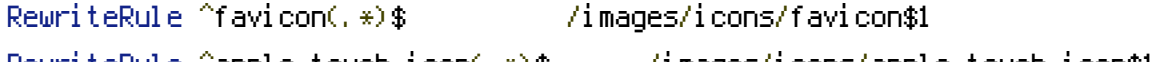

```
RewriteRule ^apple-touch-icon(.*)$ /images/icons/apple-touch-icon$1
RewriteRule ^mstile-(.*)$ /images/icons/mstile-$1
RewriteRule ^browserconfig.xml /images/icons/browserconfig.xml
<FilesMatch ".+\.[woff|eot|svg|ttf]">
<IfModule mod_headers.c>
    Header set Access-Control-Allow-Origin "*"
</IfModule>
</FilesMatch>
<FilesMatch "detect.html">
<IfModule mod_headers.c>
    Header set Access-Control-Allow-Origin "*"
</IfModule>
</FilesMatch>
SetEnvIf User-Agent .* Bada.* BROKEN_CSP
<FilesMatch "[index|qr].html">
<IfModule mod_headers.c>
    Header set X-WebKit-CSP "default-src 'unsafe-inline' *; frame-src *; options inline-
script;" env=!BROKEN_CSP
    Header set Content-Security-Policy "default-src 'unsafe-inline' *; frame-src *;
options inline-script;" env=!BROKEN_CSP
    Header set X-Content-Security-Policy "default-src 'unsafe-inline' *; frame-src *;
options inline-script;" env=!BROKEN_CSP
</IfModule>
</FilesMatch>
```